# **THE C++ STANDARD TEMPLATE LIBRARY**

# **LECTURE 13-1**

# **JIM FIX, REED COLLEGE CS2-S20**

# **TODAY'S PLAN**

▸We'll survey the C++ *Standard Template Library* (or *C++ STL*) ▸We look at:

- •**vector**
- •**map** and **unordered\_map**
- "lambda" expressions

#### **LECTURE 13-1 THE C++ STL**

### **THE C++ STANDARD TEMPLATE LIBRARY (STL)**

- ▸A large collection of fully-realized C++ (templated) classes.
- ▸Provides a lot of useful data types and functions.
	- container classes:
		- ✦ **vector**, **array**
		- ✦ **stack**, **queue**, **priority\_queue**
		- ✦ **map**, **unordered\_map**
	- •**Iterator** for traversing these data structures
		- ➡ iterators are a generalized traversing pointer (or "handle")
	- •**#include <algorithm>** for sorting, permuting, ...
		- ✦ supported by *lambdas*
	- "smart" pointers that provide better sharing and memory management

# **WHY USE THESE?**

▸Highly optimized.

- ▶Mostly generic... carefully designed for lots of uses and for many contexts.
- ▸Safe, debugged.
- ▸Supported by the future evolution of the language.
- ▶ Adopted by modern C++ programmers.
	- •Using them, your code will make sense to others.

# **A WORD ON MY PEDAGOGICAL CONFLICT**

▸This course had competing goals:

- •OT1H. Wanted to teach you low-level details...
	- ✦ machine representation: bits, bytes, assembly, GOTOs, ...
	- ✦ linking/arrays and memory organization
	- ✦ what's underneath standard data structures ("roll our own")
- •OT*O*H. Aspire to teach you how to engineer maintainable, readable, code
	- $\rightarrow$  Mastering the STL might be the better approach to learning C++.
		- Can write more Pythonic code; but with compiled performance

### ▸**So perhaps...**

Mastering C++ requires you to learn the "raw" stuff, but you shouldn't use it. *maybe*

# **AND SO...**

- ▶C++, for me, was a way of introducing you to low-level stuff.
- ▸But others actually use it to engineer maintainable, readable, *correct* code.
	- $\rightarrow$  Requires years of practice within C++ (and other languages, as well).
	- $\rightarrow$  Using the C++ STL well is part of that practice.
- ▸**NOTE:** you probably shouldn't be using C-style "raw" arrays.
	- The **vector** and **array** types in STL were intended to replace them.
- ▸**NOTE:** you probably shouldn't regularly roll your own container data structures.
	- There are a wealth of STL ones for most common ones.
- ▸**NOTE:** you probably should use pointers sparingly.
	- Should learn smart pointer classes **shared\_ptr** and **weak\_ptr**.

# **TODAY: LOOK AT VECTOR**

```
▸Here is a simple example of its use 
        #include <vector>
         ...
        std::vector<int> iv {7,1,3,4,8};
        // Output the elements using a "for" over the vector. 
        for (int x : iv) {
           std::cout << x << "\n";
        }
        std::cout << std::endl;
        // Sum the elements using a "for" over the vector.
        int sum = 0; 
        for (int x : iv) {
           sum += x;
         }
```
 **std::cout << sum << std::endl;**

# **FOR LOOP WITH AN ELEMENT REFERENCE**

▸Can also get a reference to each vector element

```
 std::vector<int> iv {7,1,3,4,8};
```

```
 // Update the elements using a "for" over the vector. 
 for (int& e : iv) { // Note the use of & here
   e = e + 10;
 }
```
 **// This actually adds 10 to each vector component.**

### **OPERATORS THAT LOOK LIKE ARRAY ACCESS**

#### ▸Can use **operator[]** with **vector** like with a C-style array:

```
 std::vector<int> iv {7,1,3,4,8};
```

```
 // Output the elements by accessing each by an index. 
for (int i = 0; i < iv.size(); i++) {
   std::cout << iv[i] << "\n";
 }
 std::cout << std::endl;
 // Add 10 to each element 
for (int i = 0; i < iv.size(); i++) {
   iv[i] = iv[i] + 10;
 }
```
### **ITERATOR SYNTAX**

#### ▸Can instead use iterators

```
 std::vector<int> iv {7,1,3,4,8};
 for (std::vector<int>::iterator p = iv.begin(); 
      p != iv.end(); 
      ++p) {
   std::cout << (*p) << "\n";
 }
 std::cout << "\n";
 for (std::vector<int>::iterator p = iv.begin(); 
      p != iv.end(); 
     ++p) {
  (\star p) += 10;
 }
```
### **ITERATOR SYNTAX**

#### ▸Can instead use iterators

```
 std::vector<int> iv {7,1,3,4,8};
 for (std::vector<int>::iterator p = iv.begin(); 
      p != iv.end(); 
      ++p) {
   std::cout << (*p) << "\n";
 }
 std::cout << "\n";
 for (std::vector<int>::iterator p = iv.begin(); 
      p != iv.end(); 
     ++p) {
  (\star p) += 10;
 }
```
### **ITERATOR SYNTAX (DECLARED INSTEAD WITH AUTO)**

#### ▸Have I told you yet about **auto**?????

```
 std::vector<int> iv {7,1,3,4,8};
```

```
for (auto p = iv.begin(); p := iv.end(); ++p) {
   std::cout << (*p) << "\n";
 }
 std::cout << "\n";
for (auto p = iv.begin(); p := iv.end(); ++p) {
  \overline{(*)} += 10;
 }
```
▸The **auto** keyword lets C++ *infer* the type of the variable.

- Many consider it good style; I personally use it only for tricky types.
- (But **BTW/FYI**: I *LOVE type inference* in *other* languages.)

**...**

# **ITERATORS TIE NICELY WITH <ALGORITHM>**

- ▶Here is a sorting library function
	- **#include <algorithm>**

**sort(iv.begin(), iv.end(), std::greater<int>());**

▸We're passing two iterators (pointer-ish things) to locations within a vector:

- ➡ one for the beginning element, one for *just past* the ending element.
- ➡ These give an *extent* (or *range*) within a container.
- ▸The third argument is a function for comparing two **int** values
	- **→ This is from a Stroustrup example; it sorts <b>iv** in reverse.

### **THE AT METHOD PERFORMS "BOUNDS CHECKING"**

▸**NOTE: operator[]** does not check the index.

▸To have the class perform bounds checking use **at** instead.

```
 std::vector<int> iv {7,1,3,4,8};
```

```
 // Output the elements by accessing each by an index. 
for (int i = 0; i < iv.size(); i++) {
   std::cout << iv.at(i) << "\n";
 }
 std::cout << std::endl;
 // Add 10 to each element 
for (int i = 0; i < iv.size(); i++) {
   iv.at(i) = iv.at(i) + 10;
 }
```
# **GROWING A VECTOR**

#### ▸C++ programmers often **push\_back**

```
 std::vector<int> iv {};
 std::string entry;
 do {
   std::cin >> entry;
   if (entry != "done") {
     int value = std::stoi(entry);
     iv.push_back(value); // puts at the end of the vector 
 } while (entry != "done");
```
▸Under the covers C++ is maintaining a C-style array, resizing it occasionally.

# **GROWING A VECTOR; SHRINKING A VECTOR**

#### ▸C++ programmers often **push\_back**

```
 std::vector<int> iv {};
 std::string entry;
 do {
   std::cin >> entry;
   if (entry != "done") {
     int value = std::stoi(entry);
     iv.push_back(value); // puts at the end of the vector 
 } while (entry != "done");
```
▸Under the covers C++ is maintaining a C-style array, resizing it occasionally.

▸There is also a method **pop\_back**

➡ This shrinks the **vector**, and the last element is removed.

# **RESIZING A VECTOR**

▸You can do several other things, e.g. you can **resize** it.

 **iv.resize(12);**

▸ If the size is 5, then this essentially performs 7 "push backs."  $\rightarrow$  It fills those 7 elements with the default value for its element type.

▸**NOTE:** different than **reserve**, which adds capacity *under the covers*  **iv.reserve(new\_capacity);** 

▸You can performs "iterator arithmetic" to work within a vector:

```
std::vector<int>::iterator place = iv.begin()+6;
(*place) = 4567890;
```
 $\rightarrow$  This modifies the item at index 6.

▸You can performs "iterator arithmetic" to work within a vector:

```
std::vector<int>::iterator place = iv.begin()+6;
(*place) = 4567890;
```
 $\rightarrow$  This modifies the item at index 6.

▸You can performs "iterator arithmetic" to work within a vector:

```
std::vector<int>::iterator place = iv.begin()+6;
(*place) = 4567890;
```
 $\rightarrow$  This modifies the item at index 6.

▸Can **insert** a new item, say, before the one at index 4: **iv.insert(iv.begin()+4,987);**

▸Can **erase** a chunk of items (like Python's **[2:-4]** range notation): **iv.erase(iv.begin()+2,iv.end()-4);**

▸You can performs "iterator arithmetic" to work within a vector:

```
std::vector<int>::iterator place = iv.begin()+6;
(*place) = 4567890;
```
 $\rightarrow$  This modifies the item at index 6.

▸Can **insert** a new item, say, before the one at index 4: **iv.insert(iv.begin()+4,987);**

▸Can **erase** a chunk of items (like Python's **[2:-4]** range notation): **iv.erase(iv.begin()+2,iv.end()-4);**

# **VECTOR STORAGE**

▸Here is a little test illustrating how storage is managed. Consider this class:

```
class Box {
  public:
     int value;
     Box(int v) : value {v} { }
     void square() { value *= value; } 
  }
▸Consider this client code: 
     Box a {4};
     Box b {5};
     Box c {6};
     std::vector<Box> bv {a,b,c};
     a.square(); // changes a, but not bv[0].
```
▸Changing the contents of **a**, **b**, **c** does not change **bv** elements.

• The vector **bv** has its own storage for each **Box** element.

### **VECTOR STORAGE OF BOX (CONT'D)**

▶Iterating can act on the contents of these boxes:

```
 for (Box& e : bv) {
   std::cout << e.v << std::endl;
 }
 std::cout << std::endl;
 for (Box& e : bv) {
   e.v += 200;
 }
for (int i=0; i <br/>bv.size(); i++) {
  std::cout << bv[i].v << std::endl;
 }
 std::cout << std::endl;
 bv[1].square();
 std::vector<Box>::iterator p = bv.begin()+2;
 p->square();
```
# **OTHER CONTAINERS**

- ▸In addition to **std::vector<T>**, there is **std::array<T>**
	- Not dynamically resizeable, maintains fixed size.
- ▸There is a **std::list<T>** for linked lists.
- ▸There are two kinds of "associative" (i.e. *key/value storage*; a *dictionary*)
	- the std:: map<K, V> container is, in essence, a binary search tree.
		- ➡ It's an *ordered dictionary*.
	- the **std::unordered\_map<K,V>** container is a hash table.
		- ➡ It's an un*ordered dictionary*.

# **EXAMPLE USE OF STD::MAP**

#### ▸Here is some code building a dictionary mapping strings to integers

**#include <map>**

```
...
std::map<std::string,int> m {};
m.insert(std::make_pair("Gwen", 49));
m.insert(std::make_pair("Carlos", 25));
m["Bob"] = 17; // also inserts
m["Gwen"] = 50; // updates
std::map<std::string, int>::iterator p = m.find("Jamie");
while (auto q = m.begin(); q != m.end(); q++) {
    std::cout << q->first <<":"<< q->second << std::endl;
}
```
▸The loop at the end outputs the entries in alphabetical order.

# **EXAMPLE USE OF STD::MAP**

#### ▸Here is some code building a dictionary mapping strings to integers

```
#include <map>
```

```
...
std::map<std::string,int> m {};
m.insert(std::make_pair("Gwen", 49));
m.insert(std::make_pair("Carlos", 25));
m["Bob"] = 17; // also inserts
m["Gwen"] = 50; // updates
std::map<std::string, int>::iterator p = m.find("Jamie");
while (auto q = m.begin(); q != m.end(); q++) {
    std::cout << q->first <<":"<< q->second << std::endl;
}
```
▸The loop at the end outputs the entries in alphabetical order. • First **Bob:17**. Then **Carlos:25**. Then **Gwen:50**.

### **USE OF STD::UNORDERED\_MAP IN STATS**

#### ▸Below is a solution of Project 1's "stats", but using the STL:

```
 // Build a dictionary of word counts using the text entered. 
std::unordered map<std::string,int> d { };
```

```
 // Read until the end of text entry. 
  while (std::cin) {
     // Get the next line of entered text. 
    std::string line;
    std::getline(std::cin,line);
     // Read each of the words in that line of text. 
     for ( ... /* each word w in the line */ ...) {
      auto handle = d.find(w);
      if (handle == d.end()) {
         d[w] = 1; // not found; create the entry
      } else {
        d[w]++; // found; increment it
 }
 }
 }
```
### **USE OF STD::UNORDERED\_MAP/VECTOR/ALGORITHM IN STATS**

```
▸(STL_stats.cc continued)
```

```
int numWords = d.size();
std::cout << "I saw " << numWords;
std::cout << " distinct words." << std::endl;
std::vector<std::pair<std::string,int>> words { };
for (auto p = d.\text{begin}( ); p = d.\text{end}( ); p++) {
  words.push_back(*p);
}
auto compare = [](std::pair<std::string,int> entry1,
                   std::pair<std::string,int> entry2) -> bool
                { return entry1.second > entry2.second; };
std::sort(words.begin(),words.end(),compare);
std::cout << "The 100 most-used words are:" << std::endl;
for (int i=0; i < 99; i++) {
   std::cout << words[i].first << ":" << words[i].second << ", ";
}
std::cout << words[99].first << ":" << words[99].second << std::endl;
```
#### **USE OF STD::UNORDERED\_MAP/VECTOR/ALGORITHM IN STATS** ▸(stats.cc continued) **LAMBDA**

```
int numWords = d.size();
std::cout << "I saw " << numWords;
std::cout << " distinct words." << std::endl;
std::vector<std::pair<std::string,int>> words { };
for (auto p = d.begin(); p != d.end(); p++) {
  words.push_back(*p);
}
auto compare = [](std::pair<std::string,int> entry1,
                   std::pair<std::string,int> entry2) -> bool
                { return entry1.second > entry2.second; };
std::sort(words.begin(),words.end(),compare);
std::cout << "The 100 most-used words are:" << std::endl;
for (int i=0; i < 99; i++) {
  std::cout << words[i].first << ":" << words[i].second << ", ";
}
std::cout << words[99].first << ":" << words[99].second << std::endl;
                                              This is a lambda expression!
```
# **SUMMARY**

- ▸There are a ton of useful software components available in the C++ STL.
- ▸Many of the common data structures: sequences, stacks, queues, dictionaries.
- ▸Several useful algorithms, including sorting.
- ▸The C++ template mechanism makes them widely applicable.
- $\blacktriangleright$  Use them if you continue coding in  $C++$  after this course!
- ▶Lots of resources/tutorials on-line!
- ▸What C++ remains: **copying/moving**, **lambda**, and **smart pointers**.

### **RECALL: USED A FUNCTION OBJECT IN SORT**

```
// Build a list of word/frequency pairs from a dictionary.
std::vector<std::pair<std::string,int>> ws { };
for (auto p = d.begin(); p != d.end(); p++) {
  ws.push_back(*p);
}
// Sort in order of decreasing frequency.
auto compare = [](std::pair<std::string,int> entry1,
                   std::pair<std::string,int> entry2) -> bool
                { return entry1.second > entry2.second; };
//
std::sort(ws.begin(), ws.end(), compare);
// Output the top 100.
std::cout << "The 100 most-used words are:" << std::endl;
for (int i=0; i < 100; i++) {
   std::cout << ws[i].first << ":" << ws[i].second << std::endl;
}
```
### **C++ SYNTAX FOR A FUNCTION OBJECT**

Here is the  $C++$  syntax for an "anonymous" function object:

```
[](parameters) -> result-type { body }
```

```
[](int n) -> int { return n+1; } // successor
[](double x) -> double { return x*x; } // square
[](int tens,int ones) -> int { return 10*tens+ones; } // two_digit
```
### **PYTHON SYNTAX FOR A FUNCTION OBJECT**

Here is the Python syntax for an "anonymous" function object:

**(lambda** *parameters***:** *expression* **)**

#### **Examples:**

**(lambda n: n+1) // successor (lambda x: x\*x) // square (lambda tens,ones: 10\*tens+ones) // two\_digit**

### **C++ SYNTAX FOR A FUNCTION OBJECT**

Here is the  $C++$  syntax for an "anonymous" function object:

```
[](parameters) -> result-type { body }
```

```
[](int n) -> int { return n+1; } // successor
[](double x) -> double { return x*x; } // square
[](int tens,int ones) -> int { return 10*tens+ones; } // two_digit
```
### **SYNTAX FOR A FUNCTION OBJECT**

Here is the syntax for an anonymous function object:

**[***captures***](***parameters***) ->** *result* **{** *rule* **}**

▸*captures*: list of variables from the context that are used *by value* or *by reference* in the rule.

- ▸*parameters*: the function's parameters and their types
- ▸*result*: type of the returned result

▸*rule*: code that computes the return result from the parameters; the "body"

```
[](int n) -> int { return n+1; } // successor
[](double x) -> double { return x*x; } // square
[](int tens,int ones) -> int { return 10*tens+ones; } // two_digit
```
### **SYNTAX FOR A FUNCTION OBJECT**

Here is the syntax for an anonymous function object:

**[***captures***](***parameters***) ->** *result* **{** *rule* **}**

▸*captures*: list of variables from the context that are used *by value* or *by reference* in the rule. We'll look at this soon...

▸*parameters*: the function's parameters and their types

▸*result*: type of the returned result

▸*rule*: code that computes the return result from the parameters; the "body"

```
[](int n) -> int { return n+1; } // successor
[](double x) -> double { return x*x; } // square
[](int tens,int ones) -> int { return 10*tens+ones; } // two_digit
```
Here is the syntax for an anonymous function object:

**[***captures***](***parameters***) ->** *result* **{** *rule* **}**

▸*captures*: list of variables from the context that are used *by value* or *by reference* in the rule.

▸*parameters*: the function's parameters and their types

▸*result*: type of the returned result

▸*rule*: code that computes the return result from the parameters; the "body"

```
[](int n) -> int { return n+1; } // successor
[](double x) -> double { return x*x; } // square
[](int tens,int ones) -> int { return 10*tens+ones; } // two_digit
```
Here is the syntax for an anonymous function object:

**[***captures***](***parameters***) ->** *result* **{** *rule* **}**

▸*captures*: list of variables from the context that are used *by value* or *by reference* in the rule.

▸*parameters*: the function's parameters and their types

▸*result*: type of the returned result

▸*rule*: code that computes the return result from the parameters; the "body"

```
[](int n) -> int { return n+1; } // successor
[](double x) -> double { return x*x; } // square
[](int tens,int ones) -> int { return 10*tens+ones; } // two_digit
```
Here is the syntax for an anonymous function object:

**[***captures***](***parameters***) ->** *result* **{** *rule* **}**

▸*captures*: list of variables from the context that are used *by value* or *by reference* in the rule.

- ▸*parameters*: the function's parameters and their types
- ▸*result*: type of the returned result

▸*rule*: code that computes the return result from the parameters; the "body"

```
[](int n) -> int { return n+1; } // successor
[](double x) -> double { return x*x; } // square
[](int tens,int ones) -> int { return 10*tens+ones; } // two_digit
```
Here is the syntax for an anonymous function object:

**[***captures***](***parameters***) ->** *result* **{** *rule* **}**

▸*captures*: list of variables from the context that are used *by value* or *by reference* in the rule.

- ▸*parameters*: the function's parameters and their types
- ▸*result*: type of the returned result

▸*rule*: code that computes the return result from the parameters; the "body"

#### **Examples:**

```
[](int n) -> int { return n+1; } // successor
[](double x) -> double { return x*x; } // square
[](int tens,int ones) -> int { return 10*tens+ones; } // two_digit
```
**NOTE**: can span multiple lines.

```
 std::function<bool(int)> isEven = [](int i) -> bool 
                                   { return (i % 2) == 0; };
   std::function<int(int)> successor = [](int n) -> int 
                                   { return n+1; };
   std::function<void(void)> print5 = [](void) -> void 
                                   { std::cout << 5 << std::endl; };
   std::function<void(int)> print3x = [](int n) -> void {
                                     std::cout << n << std::endl;
                                     std::cout << n << std::endl;
                                     std::cout << n << std::endl;
\} ; \} ; \{ \} ; \{ \} ; \{ \} ; \{ \} ; \{ \} ; \{ \} ; \{ \} ; \{ \} ; \{ \} ; \{ \} ; \{ \} ; \{ \} ; \{ \} ; \{ \} ; \{ \} ; \{ \} ; \{ \} ; \{ std::cout << isEven(10) << std::cout;
   std::cout << successor(10) << std::cout;
   print5();
   print3x(54321);
```

```
 std::function<bool(int)> isEven = [](int i) -> bool 
                                   { return (i % 2) == 0; };
   std::function<int(int)> successor = [](int n) -> int 
                                   { return n+1; };
   std::function<void(void)> print5 = [](void) -> void 
                                   { std::cout << 5 << std::endl; };
   std::function<void(int)> print3x = [](int n) -> void {
                                     std::cout << n << std::endl;
                                     std::cout << n << std::endl;
                                     std::cout << n << std::endl;
\} ; \} ; \{ \} ; \{ \} ; \{ \} ; \{ \} ; \{ \} ; \{ \} ; \{ \} ; \{ \} ; \{ \} ; \{ \} ; \{ \} ; \{ \} ; \{ \} ; \{ \} ; \{ \} ; \{ \} ; \{ \} ; \{ std::cout << isEven(10) << std::cout;
   std::cout << successor(10) << std::cout;
   print5();
   print3x(54321);
```

```
 std::function<bool(int)> isEven = [](int i) -> bool 
                                   { return (i % 2) == 0; };
   std::function<int(int)> successor = [](int n) -> int 
                                   { return n+1; };
   std::function<void(void)> print5 = [](void) -> void
                                   { std::cout << 5 << std::endl; };
   std::function<void(int)> print3x = [](int n) -> void {
                                     std::cout << n << std::endl;
                                     std::cout << n << std::endl;
                                     std::cout << n << std::endl;
\} ; \} ; \{ \} ; \{ \} ; \{ \} ; \{ \} ; \{ \} ; \{ \} ; \{ \} ; \{ \} ; \{ \} ; \{ \} ; \{ \} ; \{ \} ; \{ \} ; \{ \} ; \{ \} ; \{ \} ; \{ \} ; \{ std::cout << isEven(10) << std::cout;
   std::cout << successor(10) << std::cout;
   print5();
   print3x(54321);
```

```
 std::function<bool(int)> isEven = [](int i) -> bool 
                                   { return (i % 2) == 0; };
   std::function<int(int)> successor = [](int n) -> int 
                                   { return n+1; };
   std::function<void(void)> print5 = [](void) -> void 
                                   { std::cout << 5 << std::endl; };
   std::function<void(int)> print3x = [](int n) -> void {
                                     std::cout << n << std::endl;
                                     std::cout << n << std::endl;
                                     std::cout << n << std::endl;
\} ; \} ; \{ \} ; \{ \} ; \{ \} ; \{ \} ; \{ \} ; \{ \} ; \{ \} ; \{ \} ; \{ \} ; \{ \} ; \{ \} ; \{ \} ; \{ \} ; \{ \} ; \{ \} ; \{ \} ; \{ \} ; \{ std::cout << isEven(10) << std::cout;
   std::cout << successor(10) << std::cout;
   print5();
   print3x(54321);
```

```
 std::function<bool(int)> isEven = [](int i) -> bool 
                                   { return (i % 2) == 0; };
   std::function<int(int)> successor = [](int n) -> int 
                                   { return n+1; };
   std::function<void(void)> print5 = [](void) -> void 
                                   { std::cout << 5 << std::endl; };
   std::function<void(int)> print3x = [](int n) -> void {
                                     std::cout << n << std::endl;
                                     std::cout << n << std::endl;
                                     std::cout << n << std::endl;
\} ; \} ; \{ \} ; \{ \} ; \{ \} ; \{ \} ; \{ \} ; \{ \} ; \{ \} ; \{ \} ; \{ \} ; \{ \} ; \{ \} ; \{ \} ; \{ \} ; \{ \} ; \{ \} ; \{ \} ; \{ \} ; \{ std::cout << isEven(10) << std::cout;
   std::cout << successor(10) << std::cout;
   print5();
   print3x(54321);
```

```
 std::function<bool(int)> isEven = [](int i) -> bool 
                                   { return (i % 2) == 0; };
   std::function<int(int)> successor = [](int n) -> int 
                                   { return n+1; };
   std::function<void(void)> print5 = [](void) -> void 
                                   { std::cout << 5 << std::endl; };
   std::function<void(int)> print3x = [](int n) -> void {
                                     std::cout << n << std::endl;
                                     std::cout << n << std::endl;
                                     std::cout << n << std::endl;
\} ; \} ; \{ \} ; \{ \} ; \{ \} ; \{ \} ; \{ \} ; \{ \} ; \{ \} ; \{ \} ; \{ \} ; \{ \} ; \{ \} ; \{ \} ; \{ \} ; \{ \} ; \{ \} ; \{ \} ; \{ \} ; \{ std::cout << isEven(10) << std::cout;
   std::cout << successor(10) << std::cout;
   print5();
```

```
 print3x(54321);
```

```
 std::function<bool(int)> isEven = [](int i) -> bool 
                           { return (i % 2) == 0; };
```

```
 std::function<int(int)> successor = [](int n) -> int 
                           { return n+1; };
```

```
 std::function<void(void)> print5 = [](void) -> void 
                           { std::cout << 5 << std::endl; };
```
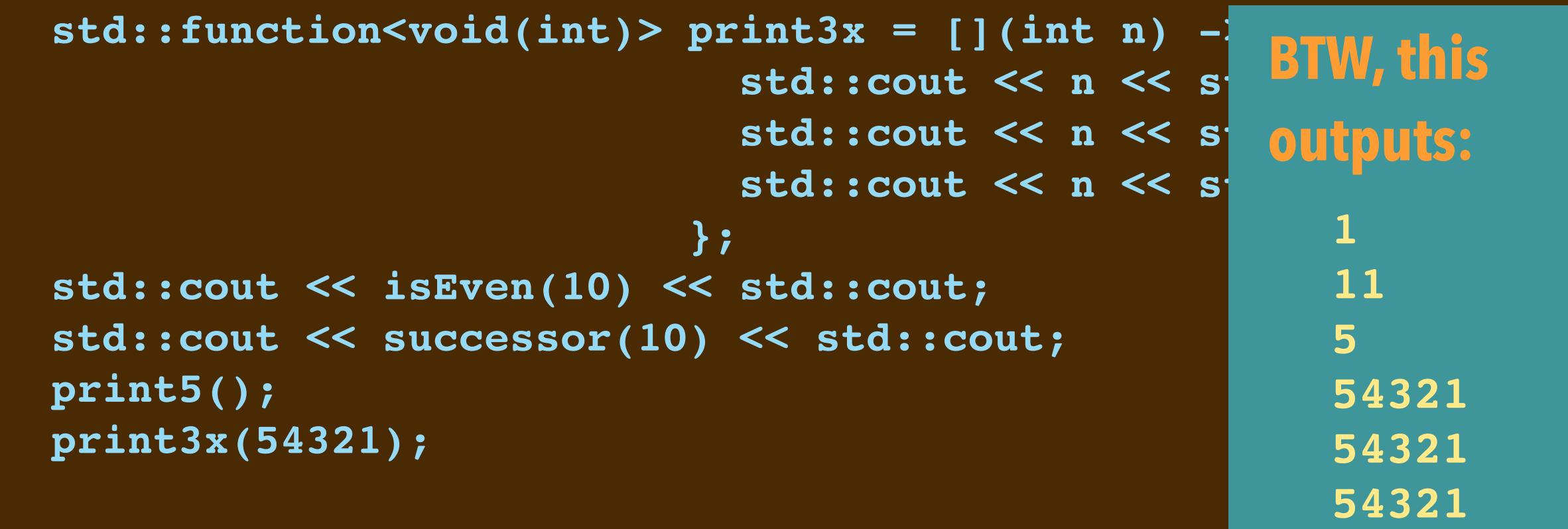

### **NOTICE THE TYPES**

```
 std::function<bool(int)> isEven = [](int i) -> bool 
                           { return (i % 2) == 0; };
 std::function<int(int)> successor = [](int n) -> int 
                           { return n+1; };
 std::function<void(void)> print5 = [](void) -> void
```

```
 { std::cout << 5 << std::endl; };
```

```
 std::function<void(int)> print3x = [](int n) -> void {
                                          std::cout << n << std::endl;
                                          std::cout << n << std::endl;
                                          std::cout << n << std::endl;
\} ; \} ; \{ \} ; \{ \} ; \{ \} ; \{ \} ; \{ \} ; \{ \} ; \{ \} ; \{ \} ; \{ \} ; \{ \} ; \{ \} ; \{ \} ; \{ \} ; \{ \} ; \{ \} ; \{ \} ; \{ \} ; \{ std::cout << isEven(10) << std::cout;
   std::cout << successor(10) << std::cout;
   print5();
   print3x(54321);
```
#### **LECTURE 13-1 THE C++ STL**

# **NOTICE THE TYPES**

#### • **At the top of this code:**

**#include <functional>**

```
 std::function<bool(int)> isEven = [](int i) -> bool 
                           { return (i % 2) == 0; };
```

```
 std::function<int(int)> successor = [](int n) -> int 
                           { return n+1; };
```

```
 std::function<void(void)> print5 = [](void) -> void 
                           { std::cout << 5 << std::endl; };
```

```
 std::function<void(int)> print3x = [](int n) -> void {
                                          std::cout << n << std::endl;
                                          std::cout << n << std::endl;
                                          std::cout << n << std::endl;
\} ; \} ; \{ \} ; \{ \} ; \{ \} ; \{ \} ; \{ \} ; \{ \} ; \{ \} ; \{ \} ; \{ \} ; \{ \} ; \{ \} ; \{ \} ; \{ \} ; \{ \} ; \{ \} ; \{ \} ; \{ \} ; \{ std::cout << isEven(10) << std::cout;
   std::cout << successor(10) << std::cout;
   print5();
   print3x(54321);
```
# **SYNTAX FOR A FUNCTION OBJECT'S TYPE**

Here is the syntax for an anonymous function object's type:

**std::function<** *result-type***(***types-of-parameters***)>**

▸*types-of-parameters*: the function's parameter types

▸*result-type*: type of the returned result

```
std::function<void(bool,std::string)> maybePrint = 
   [](bool yes, std::string message) -> void { 
     if (yes) {
       std::cout << message << std::endl;
     };
std::function<int(int,int)> two_digit = 
   [](int tens_digit, int ones_digit) -> { 
     return tens_digit*10 + ones_digit;
   }
```
# **CAPTURE BY VALUE**

▸Lambdas are defined *within the context* of executable code.

- stack variables are available, stack objects are available
- pointers to heap objects are available

▸Can *indicate that these things can be accessed* by the function object.

```
int tens_digit = 5;
std::function<int(int)> make_fifty_something =
   [tens_digit](int ones_digit) -> int {
      return tens_digit * 10 + ones_digit;
   };
std::cout << make_fifty_something(8) << std::endl;
std::cout << make fifty something(7) << std::endl;
```
# **CAPTURE BY VALUE**

▸Lambdas are defined *within the context* of executable code.

- stack variables are available, stack objects are available
- pointers to heap objects are available
- ▸Can *indicate that these things can be accessed* by the function object.

```
int tens_digit = 5;
std::function<int(int)> make_fifty_something =
   [tens_digit](int ones_digit) -> int {
      return tens_digit * 10 + ones_digit;
   };
std::cout << make_fifty_something(8) << std::end
std::cout << make fifty something(7) << std::end
```
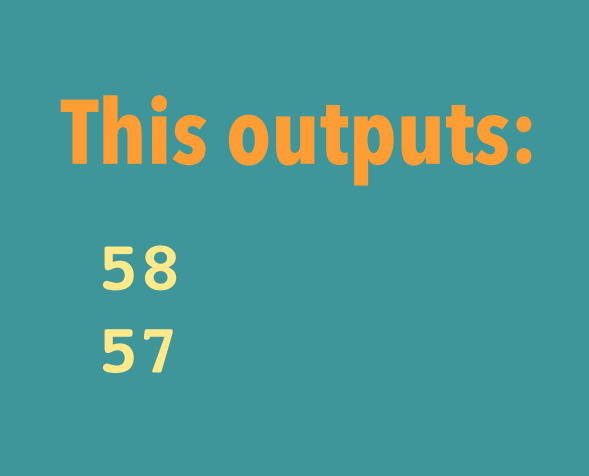

# **CAPTURE BY VALUE (CONT'D)**

▸NOTE: the variable is copied *by value*.

➡ Subsequent changes aren't reflected because of this kind of capture.

```
int tens_digit = 5;
std::function<int(int)> make fifty something =
   [tens_digit](int ones_digit) -> int {
      return tens_digit * 10 + ones_digit;
   };
tens_digit--;
std::cout << make fifty something(8) << std::endl;
tens_digit--;
std::cout << make_fifty_something(7) << std::endl;
```
# **CAPTURE BY VALUE (CONT'D)**

▸NOTE: the variable is copied *by value*.

➡ Subsequent changes aren't reflected because of this kind of capture.

```
int tens_digit = 5;
std::function<int(int)> make fifty something =
   [tens_digit](int ones_digit) -> int {
      return tens_digit * 10 + ones_digit;
   };
tens_digit--;
std::cout << make fifty something(8) << std::end
tens_digit--;
std::cout << make_fifty_something(7) << std::end
                                                     • Also outputs: 
                                                      58
                                                      57
```
# **FUN WITH VALUE CAPTURE**

▸I can invent "higher-order functions" that return functions as values.

```
std::function<int(int)> makeAdder(int dx) {
   return [dx](int x) { return x+dx; };
}
std::function<void()> makePrinter(int x) {
  return [x]( ) { std::cout << x << "\n\n\|; };
}
int main(void) {
   std::function<int(int)> add10 = makeAdder(10);
   std::cout << "add10(5) = " << add10(5) << std::endl;
   std::function<void()> print5 = makePrinter(5);
   std::cout << "print5(): " << std::endl;
   print5();
}
```
# **CAPTURE BY REFERENCE**

▸Alternatively, you can *indicate that variables' values can be tracked and altered* by the function object.

▸You indicate this with the by-reference annotation **&**.

```
int tens_varies = 5;
std::function<int(int)> make_umpty_something =
   [&tens_varies](int ones_digit) -> int {
      return tens_varies * 10 + ones_digit;
  };
tens_varies--;
std::cout << make umpty something(8) << std::endl;
tens_varies--;
std::cout << make_umpty_something(7) << std::endl;
```
# **CAPTURE BY REFERENCE**

▸Alternatively, you can *indicate that variables' values can be tracked and altered* by the function object.

▸You indicate this with the by-reference annotation **&**.

```
int tens_varies = 5;
std::function<int(int)> make_umpty_something =
   [&tens_varies](int ones_digit) -> int {
      return tens_varies * 10 + ones_digit;
  };
tens_varies--;
std::cout << make umpty something(8) << std::endl;
tens_varies--;
std::cout << make_umpty_something(7) << std::endl;
```
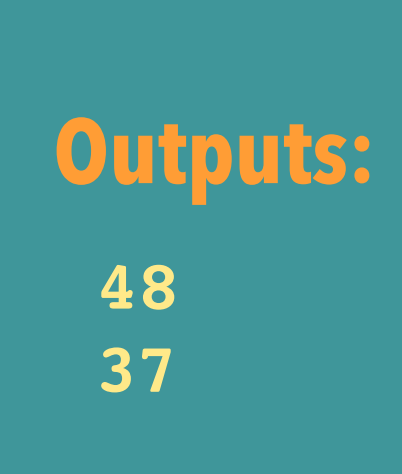

#### **LECTURE 13-1 THE C++ STL**

## **HERE ARE SOME USES OF REFERENCE**

```
 int count = 0;
 std::function<void(void)> increment = 
       [&count](void) -> void { count++; }
 int x = 10;
 int y = 11;
 std::function<void(void)> increment = 
       [&x,&y](void) -> void { 
  int tmp = x;x = y; y = tmp;
 };
 increment();
std::cout << count << " " << x << " " << y << std::endl;
 increment();
 swap();
std::cout << count << " " << x << " " << y << std::endl;
 increment();
 swap();
 std::cout << count << " " << x << " " << y << std::endl;
```
#### **LECTURE 13-1 THE C++ STL**

# **HERE ARE SOME USES OF REFERENCE**

```
 int count = 0;
 std::function<void(void)> increment = 
       [&count](void) -> void { count++; }
 int x = 10;
 int y = 11;
 std::function<void(void)> increment = 
      [&x,&y](void) -> void { 
  int tmp = x;x = y; y = tmp;
 };
 increment();
std::cout << count << " " << x << " " << y << std::endl;
 increment();
 swap();
std::cout << count << " " << x << " " << y << std::endl;
 increment();
 swap();
 std::cout << count << " " << x << " " << y << std::endl;
                                                    This outputs: 
                                                       1 10 11
                                                       2 11 10
                                                       3 10 11
```

```
 std::vector<int> v = {12, 8, 17};
  std::function<void(void)> output = 
     [&v](void) -> void {
       for (int e : v) {
        std:: cout << e << " ";
 }
       std::cout << std::endl; 
    };
  std::function<void(int,int)> change = 
      [&v](int index, int value) -> void { v.at(index) = value; };
```

```
 output();
 change(2,37);
 output();
 change(0,32);
 output();
 change(1,3);
 output();
```

```
 std::vector<int> v = {12, 8, 17};
  std::function<void(void)> output = 
     [&v](void) -> void {
       for (int e : v) {
        std:: cout << e << " ";
 }
       std::cout << std::endl;
    };
  std::function<void(int,int)> change = 
      [&v](int index, int value) -> void { v.at(index) = value; };
```

```
 output();
 change(2,37);
 output();
 change(0,32);
 output();
 change(1,3);
 output();
```

```
 std::vector<int> v = {12, 8, 17};
   std::function<void(void)> output = 
     [&v](void) -> void {
       for (int e : v) {
        std:: cout << e << " ";
 }
       std::cout << std::endl; 
     };
   std::function<void(int,int)> change = 
     \lceil \delta v \rceil (int index, int value) -> void { v.at(index) = value; };
```

```
 output();
 change(2,37);
 output();
 change(0,32);
 output();
 change(1,3);
 output();
```

```
 std::vector<int> v = {12, 8, 17};
  std::function<void(void)> output = 
     [&v](void) -> void {
       for (int e : v) {
        std:: cout << e << " ";
 }
       std::cout << std::endl; 
    };
  std::function<void(int,int)> change = 
      [&v](int index, int value) -> void { v.at(index) = value; };
```

```
 output();
 change(2,37);
 output();
 change(0,32);
 output();
 change(1,3);
 output();
```
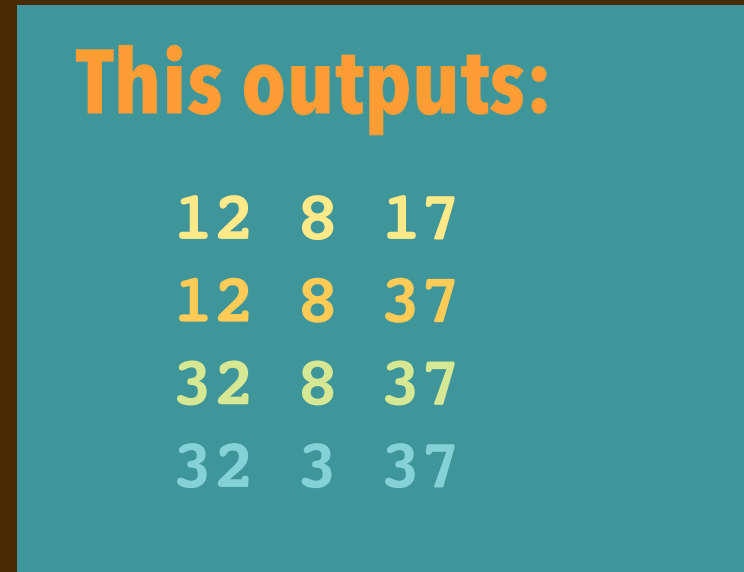

### **USE WITHIN ALGORITHMS PACKAGE**

```
 std::vector<int> v {0,1,4,9,16,25,36,49,64}; 
 int sum = 0;
std::for_each(v.begin(),v.end(),
               [&sum](int e) -> void { sum +=e; } );
 std::cout << "sum = " << sum << std::endl;
 // outputs sum = 204
```
# **CAPTURE LIST** RECALL the syntax for an anonymous function object: **[***capture-list***](***parameters***) ->** *result* **{** *rule* **}** ▸*capture-list*: list of variables from the context that are used in the rule ▸Can be used *by value* or *by reference*:

- If you want the variable's value to be copied use no annotation
- If you want the stack object/variable to be referenced, changed, use **&**

# **MUTABLE KEYWORD**

You can also make variables that are captured *by value* changeable:

**[***capture-list***](***parameters***) mutable ->** *result* **{** *body* **}**

▸The mutable lets the body change the new variables that are copied

#### ▸This demonstrates its effect:

```
 int startAt = 100;
 std::function<int(void)> dbl = 
   [startAt](void) mutable -> int { 
      startAt *= 2; return startAt; 
  };
 std::cout << dbl() << " " << startAt << std::endl;
 std::cout << dbl() << " " << startAt << std::endl;
 std::cout << dbl() << " " << startAt << std::endl;
```
# **MUTABLE KEYWORD**

You can also make variables that are captured *by value* changeable:

**[***capture-list***](***parameters***) mutable ->** *result* **{** *body* **}**

**This outputs:** 

▸The mutable lets the body change the new variables that are copies

#### ▸This demonstrates its effect:

```
 int startAt = 100;
 std::function<int(void)> dbl = 
   [startAt](void) mutable -> int { 
      startAt *= 2; return startAt; 
  };
 std::cout << dbl() << " " << startAt << std::endl;
 std::cout << dbl() << " " << startAt << std::endl;
 std::cout << dbl() << " " << startAt << std::endl;
                                                 200 100
                                                 400 100
                                                 800 100
```
▸The captured copy of the variable makes the lambda (internally) *stateful*.

# **SUMMARY OF C++ LAMBDA EXPRESSIONS**

- ▶ C++ allows you to concisely express "function objects".
- ➡ They are essentially one-time class instances with **operator()** defined. ▸They are called *lambdas*
	- ➡ From the programming language **Lisp**: **(lambda (n) (+ n 1))**
	- ➡ Lisp's John McCarthy took them from Alonzo Church's "lambda calculus"
- ▸Because C++ has a complex object memory model, must specify *captures*
	- ➡ overloads **&** syntax and uses keyword **mutable** to specify behavior
- ▸Useful for many components defined in the **algorithm** STL
The function object returned by **makeAdder**, shown just below...

```
std::function<int(int)> makeAdder(int dx) {
   return [dx](int x) { return x+dx; };
}
```

```
class Foo {
private:
   int toAdd;
public:
   Foo(int dx) : toAdd {dx} {}
   int operator()(int x) const { return x+toAdd; }
};
```
The function object returned by **makeAdder**, shown just below...

```
std::function<int(int)> makeAdder(int dx) {
   return [dx](int x) { return x+dx; };
}
```

```
class Foo {
private:
   int toAdd;
public:
   Foo(int dx) : toAdd {dx} {}
   int operator()(int x) const { return x+toAdd; }
};
```
The function object returned by **makeAdder**, shown just below...

```
std::function<int(int)> makeAdder(int dx) {
   return [dx](int x) { return x+dx; };
}
```

```
class Foo {
private:
   int toAdd;
public:
   Foo(int dx) : toAdd {dx} {}
   int operator()(int x) const { return x+toAdd; }
};
```
The function object returned by **makeAdder**, shown just below...

```
std::function<int(int)> makeAdder(int dx) {
   return [dx](int x) { return x+dx; };
}
```

```
class Foo {
private:
   int toAdd;
public:
   Foo(int dx) : toAdd {dx} {}
   int operator()(int x) const { return x+toAdd; }
};
```
#### With these definitions:

```
std::function<int(int)> makeAdder(int dx) {
   return [dx](int x) { return x+dx; };
}
class Foo {
private:
   int toAdd;
public:
  Foo(int dx) : toAdd {dx} {}
   int operator()(int x) const { return x+toAdd; }
};
```
#### We can write this:

```
std::cout << "(Foo {10})(5) = " << (Foo {10})(5) << std::endl;
std::cout << "(makeAdder(10))(5) = " << (makeAdder(10))(5) 
           << std::endl;
```